# Esercizi

# 11. Tabelle hash

Negli esercizi seguenti fate riferimento alla funzione  $f : \{a, b, \ldots, z\} \to \{0, 1, \ldots, 15\}$  i cui valori sono indicati qui sotto:

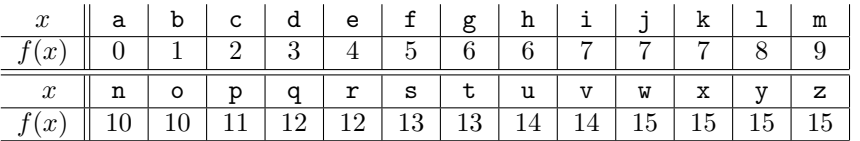

Si considerino inoltre le seguenti funzioni che trasformano parole di almeno due lettere sull'alfabeto  ${a, b, \ldots, z}$  in un intero in  ${0, 1, \ldots, 15}$ :

- $\bullet$   $h_1$  trasforma una parola nel numero che si ottiene applicando f alla prima lettera,
- $\bullet$  h<sub>2</sub> trasforma una parola nel numero che si ottiene applicando f alla seconda lettera.

Ad esempio  $h_1(\text{gatto}) = 6$  e  $h_2(\text{gatto}) = 0$ .

## Esercizio 11.1

Inserite in una tabella hash di 16 posizioni, inizialmente vuota, le seguenti parole, utilizzando come funzione hash  $h_1$  e, per la gestione delle collisioni, l'indirizzamento aperto con scansione lineare:

gatto topo dromedario gufo gallina istrice cane corvo cojote libellula

#### Esercizio 11.2

Svolgete l'esercizio 11.1 utilizzando, per la gestione delle collisioni, l'indirizzamento aperto con scansione quadratica, mediante la seguente funzione:

$$
c(k, i) = \left(h_1(k) + \frac{1}{2} \cdot i + \frac{1}{2} \cdot i^2\right) \mod 16
$$

### Esercizio 11.3

Svolgete l'esercizio 11.1 utilizzando, per la gestione delle collisioni, l'hashing doppio, mediante la seguente funzione, in cui  $h'_2(k) = 3 \cdot (h_2(k) + 1)$ :

$$
c(k,i) = (h_1(k) + i \cdot h'_2(k)) \bmod 16
$$

#### Esercizio 11.4

Svolgete di nuovo gli esercizi 11.1, 11.2 e 11.3, utilizzando come funzione hash  $h_2$  al posto di  $h_1$ . Ripetendo l'esercizio 11.3 utilizzate come funzione di scansione la seguente, in cui  $h'_1(k) = 3$ .  $(h_1(k) + 1)$ :

$$
c(k, i) = (h_2(k) + i \cdot h'_1(k)) \bmod 16
$$